☐ C#☐ Visual Basic☐ Visual C++
Soulstone Help
Soulstone.Data Namespace
Send Feedback

Soulstone

[Missing <summary> documentation for "N:Soulstone.Data"]

## **Classes**

|   | Class                         | Description                                                     |
|---|-------------------------------|-----------------------------------------------------------------|
| < | <u>DataLayerBase</u>          | Abstract class base class for every DataLayer.                  |
| < | <u>DataLayerFactory</u>       | Allow create an instance of DataLayer objects.                  |
| < | <u>DBConstants</u>            | Names that match directly with DB components.                   |
| 4 | \$\frac{SqlServerDataLayer}{} | An implementation of the DataLayerBase class for MS SQL Server. |

### **Enumerations**

#### **Enumeration**

### **Description**

<u>DataLayerType</u> Define the different types of available data layers.

Send comments on this topic to Mario Moreno

-

□ C#□ Visual Basic

□ Visual C++

Soulstone Help

DataLayerBase Class

Members See Also Send Feedback

Soulstone

Abstract class base class for every DataLayer.

Namespace: Soulstone.Data

**Assembly:** Soulstone.Data (in Soulstone.Data.dll) Version: 1.0.0.0 (1.0.0.0)

## **Syntax**

**C**#

public abstract class DataLayerBase

### **Visual Basic (Declaration)**

Public MustInherit Class DataLayerBase

#### Visual C++

public ref class DataLayerBase abstract

# **Inheritance Hierarchy**

System..::.Object

Soulstone.Data..::.DataLayerBase
Soulstone.Data..::.SqlServerDataLayer

DataLayerBase Members
Soulstone.Data Namespace

Send comments on this topic to Mario Moreno

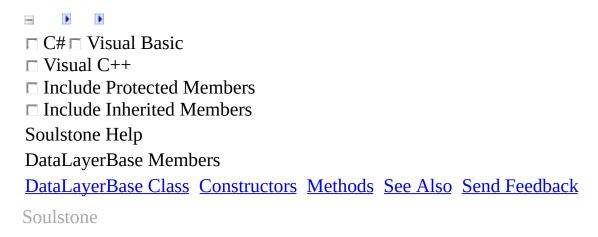

The <u>DataLayerBase</u> type exposes the following members.

### **Constructors**

Name

### Description

<u>DataLayerBase</u> Initializes a new instance of the <u>DataLayerBase</u> class

# $\blacksquare$ Methods

|          | Name                           | Description                                                                                                    |
|----------|--------------------------------|----------------------------------------------------------------------------------------------------|
| <b>≡</b> | CreateHost                     | Create a host with the given name.                                                                                                    |
| <b>≡</b> | <u>CreateOrUpdateMusicTrac</u> | k Create or update the Music Track info.                                                                                                    |
| <b>≡</b> | <u>DeleteObsoleteEntries</u>   | Overloaded.                                                                                                    |
| <b>≟</b> | Equals                         | Determines whether the specified Object is equal to the current Object. (Inherited from Object.)                                                                  |
| ē        | Finalize                       | Allows an Object to attempt to free resources and perform other cleanup operations before the Object is reclaimed by garbage collection. (Inherited from Object.) |
| <b>≡</b> | <u>GetAllHosts</u>             | Get all hosts stored into the database.                                                                                                    |
| <b>≡</b> | GetHashCode                    | Serves as a hash function for a particular type. (Inherited from Object.)                                                                                         |
| <b>≡</b> | <u>GetMusicTrack</u>           | Get all the info to create a MusicTrack object.                                                                                                    |
| <b>≡</b> | <u>GetTotalFileCount</u>       | Get the total file count and file fonts.                                                                                                    |
| <b>≅</b> | GetType                        | Gets the Type of the current instance. (Inherited from Object.)                                                                                                   |
| <b>≡</b> | <u>HostExists</u>              | Check if a particular hosts exists.                                                                                                    |
| <u></u>  | MemberwiseClone                | Creates a shallow copy of the current Object. (Inherited from Object.)                                                                                            |
| <b>≡</b> | <u>Search</u>                  | Search for a file in the database.                                                                                                    |
| <b>≡</b> | <u>TestConnection</u>          | Test the underlying connection.                                                                                                    |
| <b>≡</b> | ToString                       | Returns a String that represents the current Object. (Inherited from Object.)                                                                                     |

<u>DataLayerBase Class</u> <u>Soulstone.Data Namespace</u>

Send comments on this topic to Mario Moreno

.

□ C#□ Visual Basic

□ Visual C++

Soulstone Help

DataLayerBase Constructor

DataLayerBase Class See Also Send Feedback

Soulstone

Initializes a new instance of the <a href="DataLayerBase">DataLayerBase</a> class

Namespace: Soulstone.Data

**Assembly:** Soulstone.Data (in Soulstone.Data.dll) Version: 1.0.0.0 (1.0.0.0)

# $\blacksquare Syntax$

**C**#

protected DataLayerBase()

### **Visual Basic (Declaration)**

Protected Sub New

Visual C++

protected:
DataLayerBase()

<u>DataLayerBase Class</u> <u>Soulstone.Data Namespace</u>

Send comments on this topic to Mario Moreno

☐ C#☐ Visual Basic
☐ Visual C++
☐ Include Protected Members
☐ Include Inherited Members
Soulstone Help
DataLayerBase Methods
DataLayerBase Class See Also Send Feedback
Soulstone

The <u>DataLayerBase</u> type exposes the following members.

# $\blacksquare$ Methods

|          | Name                           | Description                                                                                                    |
|----------|--------------------------------|----------------------------------------------------------------------------------------------------|
| <b>≡</b> | CreateHost                     | Create a host with the given name.                                                                                                    |
| <b>≡</b> | <u>CreateOrUpdateMusicTrac</u> | k Create or update the Music Track info.                                                                                                    |
| <b>≡</b> | <u>DeleteObsoleteEntries</u>   | Overloaded.                                                                                                    |
| <b>≟</b> | Equals                         | Determines whether the specified Object is equal to the current Object. (Inherited from Object.)                                                                  |
| ē        | Finalize                       | Allows an Object to attempt to free resources and perform other cleanup operations before the Object is reclaimed by garbage collection. (Inherited from Object.) |
| <b>≡</b> | <u>GetAllHosts</u>             | Get all hosts stored into the database.                                                                                                    |
| <b>≡</b> | GetHashCode                    | Serves as a hash function for a particular type. (Inherited from Object.)                                                                                         |
| <b>≡</b> | <u>GetMusicTrack</u>           | Get all the info to create a MusicTrack object.                                                                                                    |
| <b>≡</b> | <u>GetTotalFileCount</u>       | Get the total file count and file fonts.                                                                                                    |
| <b>≅</b> | GetType                        | Gets the Type of the current instance. (Inherited from Object.)                                                                                                   |
| <b>≡</b> | <u>HostExists</u>              | Check if a particular hosts exists.                                                                                                    |
| <u></u>  | MemberwiseClone                | Creates a shallow copy of the current Object. (Inherited from Object.)                                                                                            |
| <b>≡</b> | <u>Search</u>                  | Search for a file in the database.                                                                                                    |
| <b>≡</b> | <u>TestConnection</u>          | Test the underlying connection.                                                                                                    |
| <b>≡</b> | ToString                       | Returns a String that represents the current Object. (Inherited from Object.)                                                                                     |

<u>DataLayerBase Class</u> <u>Soulstone.Data Namespace</u>

Send comments on this topic to Mario Moreno

-

□ C#□ Visual Basic

□ Visual C++

Soulstone Help

DataLayerBase..::.CreateHost Method

DataLayerBase Class See Also Send Feedback

Soulstone

Create a host with the given name.

Namespace: Soulstone.Data

**Assembly:** Soulstone.Data (in Soulstone.Data.dll) Version: 1.0.0.0 (1.0.0.0)

## **Syntax**

```
C#
```

#### **Parameters**

hostName

Type: System..:.String The name of the host.

<u>DataLayerBase Class</u> <u>Soulstone.Data Namespace</u>

Send comments on this topic to Mario Moreno

-

□ C#□ Visual Basic

□ Visual C++

Soulstone Help

 $Data Layer Base..... Create Or Update Music Track\ Method$ 

DataLayerBase Class See Also Send Feedback

Soulstone

Create or update the Music Track info.

Namespace: Soulstone.Data

**Assembly:** Soulstone.Data (in Soulstone.Data.dll) Version: 1.0.0.0 (1.0.0.0)

### **Syntax**

C#

```
public abstract void CreateOrUpdateMusicTrack(
        string hostName,
        string filePath,
        string album,
        string artist,
        string title,
        int year,
        string genre
)
              Visual Basic (Declaration)
Public MustOverride Sub CreateOrUpdateMusicTrack ( _
        hostName As String, _
        filePath As String, _
        album As String, _
        artist As String, _
        title As String, _
        year As Integer, _
        genre As String _
)
              Visual C++
public:
virtual void CreateOrUpdateMusicTrack(
        String^ hostName,
        String^ filePath,
        String^ album,
        String^ artist,
        String^ title,
        int year,
        String^ genre
) abstract
```

#### **Parameters**

#### hostName

Type: System..:.String

The host name where the Music Track belongs.

#### filePath

Type: System..:.String The path to the song.

#### album

Type: System....String The album of the song.

#### artist

Type: System..:.String The artist of the song.

#### title

Type: System..:.String The title of the song.

#### year

Type: System..:.Int32 The year of the song.

#### genre

Type: System..:.String

The genre.

<u>DataLayerBase Class</u> <u>Soulstone.Data Namespace</u>

Send comments on this topic to Mario Moreno

**-**

- □ C#□ Visual Basic
- □ Visual C++
- ☐ Include Protected Members
- ☐ Include Inherited Members

Soulstone Help

DataLayerBase..::.DeleteObsoleteEntries Method

DataLayerBase Class See Also Send Feedback

Soulstone

# **Overload List**

|   | Name                               | Description                                                                                           |
|---|------------------------------------|----------------------------------------------------------------------------------------------------|
|   | <u>DeleteObsoleteEntries()()()</u> | Remove obsolete entries from the database.                                                            |
| - |                                    | Remove all obsolete entries from the database taking into account the given number of failed updates. |

DataLayerBase Class
DataLayerBase Members
Soulstone.Data Namespace

Send comments on this topic to Mario Moreno

.

□ C#□ Visual Basic

□ Visual C++

Soulstone Help

DataLayerBase...:.DeleteObsoleteEntries Method

DataLayerBase Class See Also Send Feedback

Soulstone

Remove obsolete entries from the database.

Namespace: Soulstone.Data

**Assembly:** Soulstone.Data (in Soulstone.Data.dll) Version: 1.0.0.0 (1.0.0.0)

## **Syntax**

**C**#

public abstract void DeleteObsoleteEntries()

**Visual Basic (Declaration)** 

Public MustOverride Sub DeleteObsoleteEntries

Visual C++

public:

virtual void DeleteObsoleteEntries() abstract

<u>DataLayerBase Class</u> <u>DeleteObsoleteEntries Overload</u> <u>Soulstone.Data Namespace</u>

Send comments on this topic to Mario Moreno

•

□ C#□ Visual Basic

□ Visual C++

Soulstone Help

DataLayerBase..:.DeleteObsoleteEntries Method (Int32)

DataLayerBase Class See Also Send Feedback

#### Soulstone

Remove all obsolete entries from the database taking into account the given number of failed updates.

Namespace: Soulstone.Data

**Assembly:** Soulstone.Data (in Soulstone.Data.dll) Version: 1.0.0.0 (1.0.0.0)

### **Syntax**

C#

Over that number the entries will be removed.

<u>DataLayerBase Class</u> <u>DeleteObsoleteEntries Overload</u> <u>Soulstone.Data Namespace</u>

Send comments on this topic to Mario Moreno

•

□ C#□ Visual Basic

□ Visual C++

Soulstone Help

DataLayerBase..::.GetAllHosts Method

DataLayerBase Class See Also Send Feedback

Soulstone

Get all hosts stored into the database.

Namespace: Soulstone.Data

**Assembly:** Soulstone.Data (in Soulstone.Data.dll) Version: 1.0.0.0 (1.0.0.0)

## **Syntax**

**C**#

public abstract DataTable GetAllHosts()

### **Visual Basic (Declaration)**

Public MustOverride Function GetAllHosts As DataTable

Visual C++

public:

virtual DataTable^ GetAllHosts() abstract

#### **Return Value**

A DataTable with the hosts info.

<u>DataLayerBase Class</u> <u>Soulstone.Data Namespace</u>

Send comments on this topic to Mario Moreno

.

□ C#□ Visual Basic

□ Visual C++

Soulstone Help

DataLayerBase..:..GetMusicTrack Method

DataLayerBase Class See Also Send Feedback

Soulstone

Get all the info to create a MusicTrack object.

Namespace: Soulstone.Data

C#

```
public abstract DataRow GetMusicTrack(
        Guid musicTrackId
)
           Visual Basic (Declaration)
Public MustOverride Function GetMusicTrack ( _
        musicTrackId As Guid _
) As DataRow
          Visual C++
public:
virtual DataRow^ GetMusicTrack(
        Guid musicTrackId
) abstract
```

## **Parameters**

musicTrackId Type: System..:.Guid The id of the MusicTrack.

## **Return Value**

A DataRow with the info.

<u>DataLayerBase Class</u> <u>Soulstone.Data Namespace</u>

Send comments on this topic to Mario Moreno

.

□ C#□ Visual Basic

□ Visual C++

Soulstone Help

 $Data Layer Base.....Get Total File Count\ Method$ 

DataLayerBase Class See Also Send Feedback

Soulstone

Get the total file count and file fonts.

Namespace: Soulstone.Data

**C**#

public abstract DataRow GetTotalFileCount()

**Visual Basic (Declaration)** 

Public MustOverride Function GetTotalFileCount As DataRow

Visual C++

public:

virtual DataRow^ GetTotalFileCount() abstract

## **Return Value**

A DataRow with the two values.

<u>DataLayerBase Class</u> <u>Soulstone.Data Namespace</u>

Send comments on this topic to Mario Moreno

.

□ C#□ Visual Basic

□ Visual C++

Soulstone Help

DataLayerBase..::.HostExists Method

DataLayerBase Class See Also Send Feedback

Soulstone

Check if a particular hosts exists.

Namespace: Soulstone.Data

```
C#
```

## **Visual Basic (Declaration)**

```
Public MustOverride Function HostExists ( _ hostName As String _ ) As Boolean
```

## Visual C++

## **Parameters**

hostName

Type: System..:.String

The name of the host to be searched.

## **Return Value**

True or false.

<u>DataLayerBase Class</u> <u>Soulstone.Data Namespace</u>

Send comments on this topic to Mario Moreno

•

□ C#□ Visual Basic

□ Visual C++

Soulstone Help

DataLayerBase..::.Search Method

DataLayerBase Class See Also Send Feedback

Soulstone

Search for a file in the database.

Namespace: Soulstone.Data

**C**#

```
public abstract DataTable Search(
        string album,
        string artist,
        string title,
        int year,
        string genre
)
        Visual Basic (Declaration)
Public MustOverride Function Search ( _
        album As String, _
        artist As String, _
        title As String, _
        year As Integer, _
        genre As String _
) As DataTable
        Visual C++
public:
virtual DataTable^ Search(
        String^ album,
        String^ artist,
        String^ title,
        int year,
        String^ genre
) abstract
```

#### **Parameters**

```
album
```

Type: System..:.String

The album to be searched. Can be empty.

artist

Type: System..:.String

The artist to be searched. Can be empty.

title

Type: System..:.String

The title to be searched. Can be empty.

year

Type: System..::.Int32

The year to be searched. 0 for nothing.

genre

Type: System..:.String

The genre to be searched. Can be empty.

## **Return Value**

A datatable with the result.

<u>DataLayerBase Class</u> <u>Soulstone.Data Namespace</u>

Send comments on this topic to Mario Moreno

.

□ C#□ Visual Basic

□ Visual C++

Soulstone Help

DataLayerBase..:.TestConnection Method

DataLayerBase Class See Also Send Feedback

Soulstone

Test the underlying connection.

Namespace: Soulstone.Data

**C**#

public abstract bool TestConnection()

**Visual Basic (Declaration)** 

Public MustOverride Function TestConnection As Boolean

Visual C++

public:

virtual bool TestConnection() abstract

## **Return Value**

true or false.

<u>DataLayerBase Class</u> <u>Soulstone.Data Namespace</u>

Send comments on this topic to Mario Moreno

**I** 

□ C#□ Visual Basic

□ Visual C++

Soulstone Help

DataLayerFactory Class

Members See Also Send Feedback

Soulstone

Allow create an instance of DataLayer objects.

Namespace: Soulstone.Data

**C**#

public sealed class DataLayerFactory

## **Visual Basic (Declaration)**

Public NotInheritable Class DataLayerFactory

## Visual C++

public ref class DataLayerFactory sealed

# **Inheritance Hierarchy**

System..::.Object

Soulstone.Data..::.DataLayerFactory

DataLayerFactory Members Soulstone.Data Namespace

Send comments on this topic to Mario Moreno

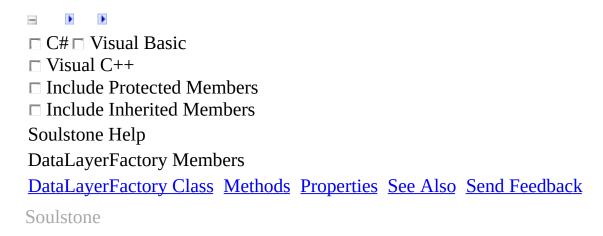

The <u>DataLayerFactory</u> type exposes the following members.

# **Methods**

|            | Name                | Description                                                                                                    |
|------------|---------------------|----------------------------------------------------------------------------------------------------|
| <b>≓</b> ∳ | Equals              | Determines whether the specified Object is equal to<br>the current Object.<br>(Inherited from Object.)                                                            |
| <u></u>    | Finalize            | Allows an Object to attempt to free resources and perform other cleanup operations before the Object is reclaimed by garbage collection. (Inherited from Object.) |
| =0         | <u>GetDataLayer</u> | Gets a DataLayer object of the specified type.                                                                                                    |
| <b>≡</b>   | GetHashCode         | Serves as a hash function for a particular type. (Inherited from Object.)                                                                                         |
| <b>≡</b>   | GetType             | Gets the Type of the current instance. (Inherited from Object.)                                                                                                   |
| <b>Ģ</b> ₩ | MemberwiseClone     | Creates a shallow copy of the current Object. (Inherited from Object.)                                                                                            |
| <b>≡</b>   | ToString            | Returns a String that represents the current Object. (Inherited from Object.)                                                                                     |

# $\blacksquare$ Properties

Name

## Description

**7**5

<u>Instance</u> Gets the unique instance of the DataLayerFactory class.

DataLayerFactory Class
Soulstone.Data Namespace

Send comments on this topic to Mario Moreno

□ C#□ Visual Basic
□ Visual C++
□ Include Protected Members
□ Include Inherited Members
Soulstone Help
DataLayerFactory Methods

DataLayerFactory Class See Also Send Feedback

Soulstone

The <u>DataLayerFactory</u> type exposes the following members.

# **Methods**

|            | Name                | Description                                                                                                    |
|------------|---------------------|----------------------------------------------------------------------------------------------------|
| <b>≓</b> ∳ | Equals              | Determines whether the specified Object is equal to<br>the current Object.<br>(Inherited from Object.)                                                            |
| <u></u>    | Finalize            | Allows an Object to attempt to free resources and perform other cleanup operations before the Object is reclaimed by garbage collection. (Inherited from Object.) |
| =0         | <u>GetDataLayer</u> | Gets a DataLayer object of the specified type.                                                                                                    |
| <b>≡</b>   | GetHashCode         | Serves as a hash function for a particular type. (Inherited from Object.)                                                                                         |
| <b>≡</b>   | GetType             | Gets the Type of the current instance. (Inherited from Object.)                                                                                                   |
| <b>Ģ</b> ₩ | MemberwiseClone     | Creates a shallow copy of the current Object. (Inherited from Object.)                                                                                            |
| <b>≡</b>   | ToString            | Returns a String that represents the current Object. (Inherited from Object.)                                                                                     |

DataLayerFactory Class
Soulstone.Data Namespace

Send comments on this topic to Mario Moreno

•

□ C#□ Visual Basic

□ Visual C++

Soulstone Help

DataLayerFactory..::.GetDataLayer Method

DataLayerFactory Class See Also Send Feedback

Soulstone

Gets a DataLayer object of the specified type.

Namespace: Soulstone.Data

## **Parameters**

type

Type: <u>Soulstone.Data..:.DataLayerType</u> The type of the DataLayer.

## **Return Value**

A DataLayer.

DataLayerFactory Class
Soulstone.Data Namespace

Send comments on this topic to Mario Moreno

□ C#□ Visual Basic
□ Visual C++
□ Include Protected Members
□ Include Inherited Members
Soulstone Help
DataLayerFactory Properties

DataLayerFactory Class See Also Send Feedback

Soulstone

The <u>DataLayerFactory</u> type exposes the following members.

# $\blacksquare$ Properties

Name

## Description

**7**5

<u>Instance</u> Gets the unique instance of the DataLayerFactory class.

DataLayerFactory Class
Soulstone.Data Namespace

Send comments on this topic to Mario Moreno

-

□ C#□ Visual Basic

□ Visual C++

Soulstone Help

DataLayerFactory..::.Instance Property

DataLayerFactory Class See Also Send Feedback

Soulstone

Gets the unique instance of the DataLayerFactory class.

Namespace: Soulstone.Data

**C**#

DataLayerFactory Class
Soulstone.Data Namespace

Send comments on this topic to Mario Moreno

**I** 

□ C#□ Visual Basic

□ Visual C++

Soulstone Help

DataLayerType Enumeration

See Also Send Feedback

Soulstone

Define the different types of available data layers.

Namespace: Soulstone.Data

# $\blacksquare$ Syntax

**C**#

public enum DataLayerType

### **Visual Basic (Declaration)**

Public Enumeration DataLayerType

Visual C++

public enum class DataLayerType

# **Members**

Member name Description

SqlServer Represents a Sql Server DataLayer.

Soulstone.Data Namespace

Send comments on this topic to Mario Moreno

-

□ C#□ Visual Basic

□ Visual C++

Soulstone Help

**DBConstants Class** 

Members See Also Send Feedback

Soulstone

Names that match directly with DB components.

Namespace: <u>Soulstone.Data</u>

# $\blacksquare$ Syntax

**C**#

public sealed class DBConstants

**Visual Basic (Declaration)** 

Public NotInheritable Class DBConstants

Visual C++

public ref class DBConstants sealed

# Inheritance Hierarchy

System..:.Object

Soulstone.Data..::.DBConstants

DBConstants Members
Soulstone.Data Namespace

Send comments on this topic to Mario Moreno

□ C#□ Visual Basic
□ Visual C++
□ Include Protected Members
□ Include Inherited Members
Soulstone Help
DBConstants Members

DBConstants Class Constructors Methods Properties See Also Send Feedback

Soulstone

The **DBConstants** type exposes the following members.

## **Constructors**

### Name Description

DBConstants Initializes a new instance of the DBConstants class

# **Methods**

|            | Name            | Description                                                                                                    |
|------------|-----------------|----------------------------------------------------------------------------------------------------|
| <b>≡</b>   | Equals          | Determines whether the specified Object is equal to<br>the current Object.<br>(Inherited from Object.)                                                            |
| <b>Ģ</b> ₩ | Finalize        | Allows an Object to attempt to free resources and perform other cleanup operations before the Object is reclaimed by garbage collection. (Inherited from Object.) |
| =•         | GetHashCode     | Serves as a hash function for a particular type. (Inherited from Object.)                                                                                         |
| =•         | GetType         | Gets the Type of the current instance. (Inherited from Object.)                                                                                                   |
| Ģ <b>©</b> | MemberwiseClone | Creates a shallow copy of the current Object. (Inherited from Object.)                                                                                            |
| =•         | ToString        | Returns a String that represents the current Object. (Inherited from Object.)                                                                                     |

# Properties

|            | Name                | Description                          |
|------------|---------------------|--------------------------------------|
| <b>≅</b> S | <u>Album</u>        | Gets the album name.                 |
| <b>S</b>   | <u>Artist</u>       | Gets the artist name.                |
| <b>S</b>   | <u>Genre</u>        | Gets the genre name.                 |
| <b>S</b>   | <u>HostId</u>       | Gets the Host Id string name.        |
| S          | <b>MusicTrackId</b> | Gets the Music Track Id string name. |
| s s        | <u>Path</u>         | Gets the path string name.           |
| s s        | <u>Title</u>        | Gets the title name.                 |
| <b>≅</b> S | <u>Year</u>         | Gets the year name.                  |

DBConstants Class
Soulstone.Data Namespace

Send comments on this topic to Mario Moreno

-

□ C#□ Visual Basic

□ Visual C++

Soulstone Help

**DBConstants Constructor** 

DBConstants Class See Also Send Feedback

Soulstone

Initializes a new instance of the **DBConstants** class

Namespace: Soulstone.Data

# **Syntax**

**C**#

public DBConstants()

### **Visual Basic (Declaration)**

Public Sub New

Visual C++

public: DBConstants()

DBConstants Class
Soulstone.Data Namespace

Send comments on this topic to Mario Moreno

☐ C#☐ Visual Basic
☐ Visual C++
☐ Include Protected Members
☐ Include Inherited Members
Soulstone Help
DBConstants Methods
DBConstants Class See Also Send Feedback
Soulstone

The **DBConstants** type exposes the following members.

# **Methods**

|            | Name            | Description                                                                                                    |
|------------|-----------------|----------------------------------------------------------------------------------------------------|
| <b>≡</b>   | Equals          | Determines whether the specified Object is equal to<br>the current Object.<br>(Inherited from Object.)                                                            |
| <b>Ģ</b> ₩ | Finalize        | Allows an Object to attempt to free resources and perform other cleanup operations before the Object is reclaimed by garbage collection. (Inherited from Object.) |
| =•         | GetHashCode     | Serves as a hash function for a particular type. (Inherited from Object.)                                                                                         |
| =•         | GetType         | Gets the Type of the current instance. (Inherited from Object.)                                                                                                   |
| Ģ <b>©</b> | MemberwiseClone | Creates a shallow copy of the current Object. (Inherited from Object.)                                                                                            |
| =•         | ToString        | Returns a String that represents the current Object. (Inherited from Object.)                                                                                     |

DBConstants Class
Soulstone.Data Namespace

Send comments on this topic to Mario Moreno

□ C#□ Visual Basic
□ Visual C++
□ Include Protected Members
□ Include Inherited Members
Soulstone Help
DBConstants Properties

DBConstants Class See Also Send Feedback

Soulstone

The **DBConstants** type exposes the following members.

# Properties

|            | Name                | Description                          |
|------------|---------------------|--------------------------------------|
| ≝°s        | <u>Album</u>        | Gets the album name.                 |
| ≝°s        | <u>Artist</u>       | Gets the artist name.                |
| <b>≅</b> S | <u>Genre</u>        | Gets the genre name.                 |
| <b>≅</b> S | <u>HostId</u>       | Gets the Host Id string name.        |
| <b>₽</b> S | <u>MusicTrackId</u> | Gets the Music Track Id string name. |
| <b>≅</b> S | <u>Path</u>         | Gets the path string name.           |
| ≝°s        | <u>Title</u>        | Gets the title name.                 |
| ≝°S        | <u>Year</u>         | Gets the year name.                  |

DBConstants Class
Soulstone.Data Namespace

Send comments on this topic to Mario Moreno

-

□ C#□ Visual Basic

□ Visual C++

Soulstone Help

DBConstants..::.Album Property

DBConstants Class See Also Send Feedback

Soulstone

Gets the album name.

Namespace: Soulstone.Data

# **Syntax**

**C**#

```
public static string Album { get; }
```

### **Visual Basic (Declaration)**

Public Shared ReadOnly Property Album As String

#### Visual C++

DBConstants Class
Soulstone.Data Namespace

Send comments on this topic to Mario Moreno

-

□ C#□ Visual Basic

□ Visual C++

Soulstone Help

DBConstants..:..Artist Property

DBConstants Class See Also Send Feedback

Soulstone

Gets the artist name.

Namespace: Soulstone.Data

# **Syntax**

C#

public static string Artist { get; }

Visual Basic (Declaration)

Public Shared ReadOnly Property Artist As String

Visual C++

public:
static property String^ Artist {
 String^ get ();
}

DBConstants Class
Soulstone.Data Namespace

Send comments on this topic to Mario Moreno

-

□ C#□ Visual Basic

□ Visual C++

Soulstone Help

DBConstants..::.Genre Property

DBConstants Class See Also Send Feedback

Soulstone

Gets the genre name.

Namespace: Soulstone.Data

# **Syntax**

**C**#

```
public static string Genre { get; }
```

### **Visual Basic (Declaration)**

Public Shared ReadOnly Property Genre As String

#### Visual C++

DBConstants Class
Soulstone.Data Namespace

Send comments on this topic to Mario Moreno

**I** 

□ C#□ Visual Basic

□ Visual C++

Soulstone Help

DBConstants..::.HostId Property

DBConstants Class See Also Send Feedback

Soulstone

Gets the Host Id string name.

Namespace: Soulstone.Data

# **Syntax**

C#

public static string HostId { get; }

Visual Basic (Declaration)

Public Shared ReadOnly Property HostId As String

Visual C++

public:
static property String^ HostId {
 String^ get ();
}

DBConstants Class
Soulstone.Data Namespace

Send comments on this topic to Mario Moreno

-

□ C#□ Visual Basic

□ Visual C++

Soulstone Help

DBConstants..::.MusicTrackId Property

DBConstants Class See Also Send Feedback

Soulstone

Gets the Music Track Id string name.

Namespace: <u>Soulstone.Data</u>

## **Syntax**

}

**C**#

```
public static string MusicTrackId { get; }

Visual Basic (Declaration)

Public Shared ReadOnly Property MusicTrackId As String

Visual C++

public:
static property String^ MusicTrackId {
String^ get ();
```

DBConstants Class
Soulstone.Data Namespace

Send comments on this topic to Mario Moreno

-

□ C#□ Visual Basic

□ Visual C++

Soulstone Help

DBConstants..:..Path Property

DBConstants Class See Also Send Feedback

Soulstone

Gets the path string name.

Namespace: Soulstone.Data

**Assembly:** Soulstone.Data (in Soulstone.Data.dll) Version: 1.0.0.0 (1.0.0.0)

### **Syntax**

C#

public static string Path { get; }

Visual Basic (Declaration)

Public Shared ReadOnly Property Path As String

Visual C++

public:
static property String^ Path {
 String^ get ();
}

DBConstants Class
Soulstone.Data Namespace

Send comments on this topic to Mario Moreno

-

□ C#□ Visual Basic

□ Visual C++

Soulstone Help

DBConstants..::.Title Property

DBConstants Class See Also Send Feedback

Soulstone

Gets the title name.

Namespace: Soulstone.Data

**Assembly:** Soulstone.Data (in Soulstone.Data.dll) Version: 1.0.0.0 (1.0.0.0)

### **Syntax**

**C**#

```
public static string Title { get; }
```

#### **Visual Basic (Declaration)**

Public Shared ReadOnly Property Title As String

#### Visual C++

```
public:
static property String^ Title {
         String^ get ();
}
```

DBConstants Class
Soulstone.Data Namespace

Send comments on this topic to Mario Moreno

-

□ C#□ Visual Basic

□ Visual C++

Soulstone Help

DBConstants..::.Year Property

DBConstants Class See Also Send Feedback

Soulstone

Gets the year name.

Namespace: Soulstone.Data

**Assembly:** Soulstone.Data (in Soulstone.Data.dll) Version: 1.0.0.0 (1.0.0.0)

### **Syntax**

C#

public static string Year { get; }

Visual Basic (Declaration)

Public Shared ReadOnly Property Year As String

Visual C++

public:
static property String^ Year {
 String^ get ();
}

DBConstants Class
Soulstone.Data Namespace

Send comments on this topic to Mario Moreno

. )

□ C#□ Visual Basic

□ Visual C++

Soulstone Help

SqlServerDataLayer Class

Members See Also Send Feedback

Soulstone

An implementation of the DataLayerBase class for MS SQL Server.

Namespace: <u>Soulstone.Data</u>

**Assembly:** Soulstone.Data (in Soulstone.Data.dll) Version: 1.0.0.0 (1.0.0.0)

### **Syntax**

**C**#

public sealed class SqlServerDataLayer : DataLayerBase

#### **Visual Basic (Declaration)**

Public NotInheritable Class SqlServerDataLayer \_ Inherits <u>DataLayerBase</u>

#### Visual C++

public ref class SqlServerDataLayer sealed : public <u>DataLayerBase</u>

# **Inheritance Hierarchy**

System..::.Object

Soulstone.Data..::.DataLayerBase
Soulstone.Data..::.SqlServerDataLayer

SqlServerDataLayer Members Soulstone.Data Namespace

Send comments on this topic to Mario Moreno

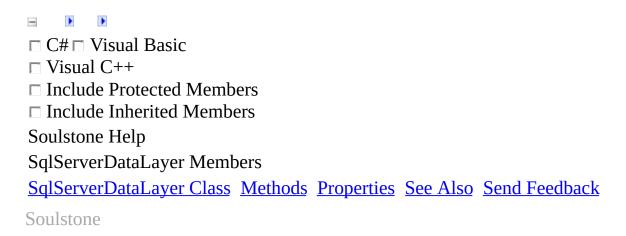

The <u>SqlServerDataLayer</u> type exposes the following members.

# $\blacksquare$ Methods

| Name                        | Description                                                                                                    |
|-----------------------------|----------------------------------------------------------------------------------------------------|
| •• CreateHost               | Create a host with the given name.                                                                                                    |
| Createriost                 | (Overrides <u>DataLayerBase::.CreateHost(String</u> ).                                                                                                    |
| •• CreateOrUpdateMusicTrack | Create or update the Music Track info. (Overrides  DataLayerBase::.CreateOrUpdateMusicTrack(S  String, String, String, Int32, String).)                      |
| DeleteObsoleteEntries       | Overloaded.                                                                                                    |
| ■ Equals                    | Determines whether the specified Object is equal the current Object. (Inherited from Object.)                                                                |
| <sup></sup> Finalize        | Allows an Object to attempt to free resources and perform other cleanup operations before the Obje reclaimed by garbage collection. (Inherited from Object.) |
| •• GetAllHosts              | Get all hosts stored into the database. (Overrides <a href="mailto:DataLayerBase:GetAllHosts()()().">DataLayerBase:GetAllHosts()()().</a> )                  |
| ● GetHashCode               | Serves as a hash function for a particular type. (Inherited from Object.)                                                                                    |
| ■ GetMusicTrack             | Get all the info to create a MusicTrack object. (Overrides <a href="DataLayerBase:GetMusicTrack(Gu">DataLayerBase::.GetMusicTrack(Gu</a>                     |
| •• GetTotalFileCount        | Get the total file count and file fonts.  (Overrides <a href="DataLayerBase:GetTotalFileCount(">DataLayerBase::.GetTotalFileCount("O.")</a> .)               |
| ■ GetType                   | Gets the Type of the current instance. (Inherited from Object.)                                                                                              |
| •• HostExists               | Check if a particular hosts exists. (Overrides <a href="DataLayerBase:.HostExists(String">DataLayerBase::.HostExists(String)</a> .                           |
| MemberwiseClone             | Creates a shallow copy of the current Object. (Inherited from Object.)                                                                                       |
| <b>Search</b>               | Search for a file in the database. (Overrides <a href="DataLayerBase:.Search(String, Strirg">DataLayerBase::.Search(String, Strirg)</a>                      |

**№** TestConnection

■ ToString

String, Int32, String).)

Test the underlying connection.

(Overrides <u>DataLayerBase..::.TestConnection()()</u>|

Returns a String that represents the current Objec

(Inherited from Object.)

# Properties

Name

Description

**ConnString** Gets or sets the connection string.

SqlServerDataLayer Class Soulstone.Data Namespace

Send comments on this topic to Mario Moreno

☐ C#☐ Visual Basic
☐ Visual C++
☐ Include Protected Members
☐ Include Inherited Members
Soulstone Help
SqlServerDataLayer Methods
SqlServerDataLayer Class See Also Send Feedback
Soulstone

The <u>SqlServerDataLayer</u> type exposes the following members.

# $\blacksquare$ Methods

| Name                        | Description                                                                                                    |
|-----------------------------|----------------------------------------------------------------------------------------------------|
| •• CreateHost               | Create a host with the given name.                                                                                                    |
| Createriost                 | (Overrides <u>DataLayerBase::.CreateHost(String</u> ).                                                                                                    |
| •• CreateOrUpdateMusicTrack | Create or update the Music Track info. (Overrides  DataLayerBase::.CreateOrUpdateMusicTrack(S  String, String, String, Int32, String).)                      |
| DeleteObsoleteEntries       | Overloaded.                                                                                                    |
| ■ Equals                    | Determines whether the specified Object is equal the current Object. (Inherited from Object.)                                                                |
| <sup></sup> Finalize        | Allows an Object to attempt to free resources and perform other cleanup operations before the Obje reclaimed by garbage collection. (Inherited from Object.) |
| •• GetAllHosts              | Get all hosts stored into the database. (Overrides <a href="mailto:DataLayerBase:GetAllHosts()()().">DataLayerBase:GetAllHosts()()().</a> )                  |
| ● GetHashCode               | Serves as a hash function for a particular type. (Inherited from Object.)                                                                                    |
| ■ GetMusicTrack             | Get all the info to create a MusicTrack object. (Overrides <a href="DataLayerBase:GetMusicTrack(Gu">DataLayerBase::.GetMusicTrack(Gu</a>                     |
| •• GetTotalFileCount        | Get the total file count and file fonts.  (Overrides <a href="DataLayerBase:GetTotalFileCount(">DataLayerBase::.GetTotalFileCount("O.")</a> .)               |
| ■ GetType                   | Gets the Type of the current instance. (Inherited from Object.)                                                                                              |
| •• HostExists               | Check if a particular hosts exists. (Overrides <a href="DataLayerBase:.HostExists(String">DataLayerBase::.HostExists(String)</a> .                           |
| MemberwiseClone             | Creates a shallow copy of the current Object. (Inherited from Object.)                                                                                       |
| <b>Search</b>               | Search for a file in the database. (Overrides <a href="DataLayerBase:.Search(String, Strirg">DataLayerBase::.Search(String, Strirg)</a>                      |

**№** TestConnection

■ ToString

String, Int32, String).)

Test the underlying connection.

(Overrides <u>DataLayerBase..::.TestConnection()()</u>|

Returns a String that represents the current Objec

(Inherited from Object.)

SqlServerDataLayer Class Soulstone.Data Namespace

Send comments on this topic to Mario Moreno

•

□ C#□ Visual Basic

□ Visual C++

Soulstone Help

 $SqlServerDataLayer...:.CreateHost\ Method$ 

SqlServerDataLayer Class See Also Send Feedback

Soulstone

Create a host with the given name.

Namespace: Soulstone.Data

**Assembly:** Soulstone.Data (in Soulstone.Data.dll) Version: 1.0.0.0 (1.0.0.0)

### **Syntax**

C#

#### **Parameters**

hostName

Type: System..:.String The name of the host.

SqlServerDataLayer Class Soulstone.Data Namespace

Send comments on this topic to Mario Moreno

.

□ C#□ Visual Basic

□ Visual C++

Soulstone Help

 $Sql Server Data Layer...:. Create Or Update Music Track\ Method$ 

SqlServerDataLayer Class See Also Send Feedback

Soulstone

Create or update the Music Track info.

Namespace: Soulstone.Data

**Assembly:** Soulstone.Data (in Soulstone.Data.dll) Version: 1.0.0.0 (1.0.0.0)

### **Syntax**

C#

```
public override void CreateOrUpdateMusicTrack(
        string hostName,
        string filePath,
        string album,
        string artist,
        string title,
        int year,
        string genre
)
             Visual Basic (Declaration)
Public Overrides Sub CreateOrUpdateMusicTrack ( _
        hostName As String, _
        filePath As String, _
        album As String, _
        artist As String, _
        title As String, _
        year As Integer, _
        genre As String _
)
              Visual C++
public:
virtual void CreateOrUpdateMusicTrack(
        String^ hostName,
        String^ filePath,
        String^ album,
        String^ artist,
        String^ title,
        int year,
        String^ genre
) override
```

#### **Parameters**

#### hostName

Type: System..:.String

The host name where the Music Track belongs.

#### filePath

Type: System..:.String The path to the song.

#### album

Type: System....String The album of the song.

#### artist

Type: System..:.String The artist of the song.

#### title

Type: System..:.String The title of the song.

#### year

Type: System..:.Int32 The year of the song.

#### genre

Type: System..:.String

The genre.

SqlServerDataLayer Class Soulstone.Data Namespace

Send comments on this topic to Mario Moreno

□ C#□ Visual Basic
□ Visual C++
□ Include Protected Members
□ Include Inherited Members
Soulstone Help
SqlServerDataLayer..::.DeleteObsoleteEntries Method
SqlServerDataLayer Class See Also Send Feedback

Soulstone

## **Overload List**

| Name                         | Description                                             |
|------------------------------|---------------------------------------------------------|
|                              | Remove obsolete entries from the database.              |
| DeleteObsoleteEntries()()()  | (Overrides                                              |
|                              | <pre>DataLayerBase:.DeleteObsoleteEntries()()().)</pre> |
|                              | Remove all obsolete entries from the database           |
|                              | taking into account the given number of failed          |
| DeleteObsoleteEntries(Int32) | updates.                                                |
|                              | (Overrides                                              |
|                              | <pre>DataLayerBase::.DeleteObsoleteEntries(Int32)</pre> |

SqlServerDataLayer Class SqlServerDataLayer Members Soulstone.Data Namespace

Send comments on this topic to Mario Moreno

•

□ C#□ Visual Basic

□ Visual C++

Soulstone Help

 $Sql Server Data Layer..... Delete Obsolete Entries\ Method$ 

SqlServerDataLayer Class See Also Send Feedback

Soulstone

Remove obsolete entries from the database.

Namespace: Soulstone.Data

**Assembly:** Soulstone.Data (in Soulstone.Data.dll) Version: 1.0.0.0 (1.0.0.0)

### **Syntax**

**C**#

public override void DeleteObsoleteEntries()

**Visual Basic (Declaration)** 

Public Overrides Sub DeleteObsoleteEntries

Visual C++

public:

virtual void DeleteObsoleteEntries() override

SqlServerDataLayer Class
DeleteObsoleteEntries Overload
Soulstone.Data Namespace

Send comments on this topic to Mario Moreno

.

□ C#□ Visual Basic

□ Visual C++

Soulstone Help

SqlServerDataLayer..::.DeleteObsoleteEntries Method (Int32)

SqlServerDataLayer Class See Also Send Feedback

#### Soulstone

Remove all obsolete entries from the database taking into account the given number of failed updates.

Namespace: Soulstone.Data

C#

```
public override void DeleteObsoleteEntries(
    int failedUpdateNumber
)

Visual Basic (Declaration)

Public Overrides Sub DeleteObsoleteEntries ( _
    failedUpdateNumber As Integer _
)

Visual C++

public:
virtual void DeleteObsoleteEntries(
    int failedUpdateNumber
) override

Parameters
```

failed Update Number

Type: System..::.Int32

Over that number the entries will be removed.

SqlServerDataLayer Class
DeleteObsoleteEntries Overload
Soulstone.Data Namespace

Send comments on this topic to Mario Moreno

-

□ C#□ Visual Basic

□ Visual C++

Soulstone Help

SqlServerDataLayer..::.GetAllHosts Method

SqlServerDataLayer Class See Also Send Feedback

Soulstone

Get all hosts stored into the database.

Namespace: Soulstone.Data

**C**#

public override DataTable GetAllHosts()

#### **Visual Basic (Declaration)**

Public Overrides Function GetAllHosts As DataTable

Visual C++

public:

virtual DataTable^ GetAllHosts() override

#### **Return Value**

A DataTable with the hosts info.

SqlServerDataLayer Class Soulstone.Data Namespace

Send comments on this topic to Mario Moreno

-

□ C#□ Visual Basic

□ Visual C++

Soulstone Help

 $Sql Server Data Layer...:. Get Music Track\ Method$ 

SqlServerDataLayer Class See Also Send Feedback

Soulstone

Get all the info to create a MusicTrack object.

Namespace: Soulstone.Data

C#

#### **Parameters**

) override

musicTrackId
Type: System..:.Guid
The id of the MusicTrack.

#### **Return Value**

A DataRow with the info.

SqlServerDataLayer Class Soulstone.Data Namespace

Send comments on this topic to Mario Moreno

.

□ C#□ Visual Basic

□ Visual C++

Soulstone Help

 $Sql Server Data Layer...:. Get Total File Count\ Method$ 

SqlServerDataLayer Class See Also Send Feedback

Soulstone

Get the total file count and file fonts.

Namespace: Soulstone.Data

**C**#

public override DataRow GetTotalFileCount()

**Visual Basic (Declaration)** 

Public Overrides Function GetTotalFileCount As DataRow

Visual C++

public:

virtual DataRow^ GetTotalFileCount() override

#### **Return Value**

A DataRow with the two values.

SqlServerDataLayer Class Soulstone.Data Namespace

Send comments on this topic to Mario Moreno

-

□ C#□ Visual Basic

□ Visual C++

Soulstone Help

 $SqlServerDataLayer...:.HostExists\ Method$ 

SqlServerDataLayer Class See Also Send Feedback

Soulstone

Check if a particular hosts exists.

Namespace: Soulstone.Data

```
C#
```

#### **Parameters**

) override

hostName

Type: System..:.String

String^ hostName

The name of the host to be searched.

#### **Return Value**

True or false.

SqlServerDataLayer Class Soulstone.Data Namespace

Send comments on this topic to Mario Moreno

.

□ C#□ Visual Basic

□ Visual C++

Soulstone Help

 $Sql Server Data Layer...:. Search\ Method$ 

SqlServerDataLayer Class See Also Send Feedback

Soulstone

Search for a file in the database.

Namespace: Soulstone.Data

**C**#

```
public override DataTable Search(
        string album,
        string artist,
        string title,
        int year,
        string genre
)
      Visual Basic (Declaration)
Public Overrides Function Search ( _
        album As String, _
        artist As String, _
        title As String, _
        year As Integer, _
        genre As String _
) As DataTable
        Visual C++
public:
virtual DataTable^ Search(
        String^ album,
        String^ artist,
        String^ title,
        int year,
        String^ genre
) override
```

#### **Parameters**

```
album
```

Type: System..:.String

The album to be searched. Can be empty.

artist

Type: System..:.String

The artist to be searched. Can be empty.

title

Type: System..:.String

The title to be searched. Can be empty.

year

Type: System..::.Int32

The year to be searched. 0 for nothing.

genre

Type: System..:.String

The genre to be searched. Can be empty.

#### **Return Value**

A datatable with the result.

SqlServerDataLayer Class Soulstone.Data Namespace

Send comments on this topic to Mario Moreno

**I** 

□ C#□ Visual Basic

□ Visual C++

Soulstone Help

 $Sql Server Data Layer...:. Test Connection\ Method$ 

SqlServerDataLayer Class See Also Send Feedback

Soulstone

Test the underlying connection.

Namespace: Soulstone.Data

**C**#

public override bool TestConnection()

**Visual Basic (Declaration)** 

Public Overrides Function TestConnection As Boolean

Visual C++

public: virtual bool TestConnection() override

#### **Return Value**

true or false.

SqlServerDataLayer Class Soulstone.Data Namespace

Send comments on this topic to Mario Moreno

☐ C#☐ Visual Basic
☐ Visual C++
☐ Include Protected Members
☐ Include Inherited Members
Soulstone Help
SqlServerDataLayer Properties
SqlServerDataLayer Class See Also Send Feedback
Soulstone

The <u>SqlServerDataLayer</u> type exposes the following members.

# Properties

Name

Description

**ConnString** Gets or sets the connection string.

SqlServerDataLayer Class Soulstone.Data Namespace

Send comments on this topic to Mario Moreno

.

□ C#□ Visual Basic

□ Visual C++

Soulstone Help

SqlServerDataLayer..::.ConnString Property

SqlServerDataLayer Class See Also Send Feedback

Soulstone

Gets or sets the connection string.

Namespace: Soulstone.Data

**C**#

```
public string ConnString { get; set; }

    Visual Basic (Declaration)

Public Property ConnString As String

    Visual C++

public:
property String^ ConnString {
        String^ get ();
        void set (String^ value);
}
```

SqlServerDataLayer Class Soulstone.Data Namespace

Send comments on this topic to Mario Moreno

☐ C#☐ Visual Basic☐ Visual C++
Soulstone Help
Soulstone.Mp3 Namespace
Send Feedback

Soulstone

[Missing <summary> documentation for "N:Soulstone.Mp3"]

# **Classes**

| Class                        | Description                                                                          |
|------------------------------|--------------------------------------------------------------------------------------|
| ⁴\$ <u>Id3Reader</u>         | Allow scan a file for it's Id3 information.                                          |
| <b>MusicTrack</b> MusicTrack | Represents a link to a file, with some other information collected from the ID3 Tag. |
| ⁴     MusicTrackManaş        | Allow make searchs and obtain a specific MusicTrack.                                 |

Send comments on this topic to Mario Moreno

•

□ C#□ Visual Basic

□ Visual C++

Soulstone Help

Id3Reader Class

Members See Also Send Feedback

Soulstone

Allow scan a file for it's Id3 information.

Namespace: Soulstone.Mp3

# $\blacksquare$ Syntax

**C**#

public sealed class Id3Reader

**Visual Basic (Declaration)** 

Public NotInheritable Class Id3Reader

Visual C++

public ref class Id3Reader sealed

# **Inheritance Hierarchy**

System..:.Object
Soulstone.Mp3..:.Id3Reader

<u>Id3Reader Members</u> <u>Soulstone.Mp3 Namespace</u>

Send comments on this topic to Mario Moreno

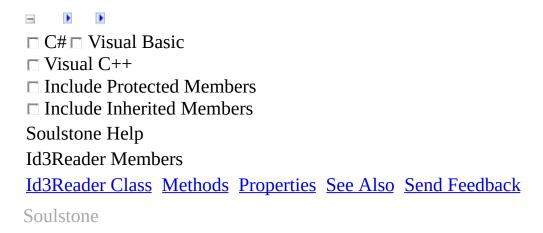

The <u>Id3Reader</u> type exposes the following members.

# **Methods**

|   | Name            | Description                                                                                                    |
|---|-----------------|----------------------------------------------------------------------------------------------------|
| 7 | Equals          | Determines whether the specified Object is equal to the current Object.  (Inherited from Object.)                                                                 |
| ć | • Finalize      | Allows an Object to attempt to free resources and perform other cleanup operations before the Object is reclaimed by garbage collection. (Inherited from Object.) |
| - | GetHashCode     | Serves as a hash function for a particular type. (Inherited from Object.)                                                                                         |
| - |                 | Scan the Id3 Tag of the file on fullPath Path, load and return an Mp3FileLink object.                                                                             |
| - | GetType         | Gets the Type of the current instance. (Inherited from Object.)                                                                                                   |
| ć | MemberwiseClone | Creates a shallow copy of the current Object. (Inherited from Object.)                                                                                            |
| - | ToString        | Returns a String that represents the current Object. (Inherited from Object.)                                                                                     |

# Properties

Name

Description

<u>Id3Reader Class</u> <u>Soulstone.Mp3 Namespace</u>

Send comments on this topic to Mario Moreno

☐ C#☐ Visual Basic
☐ Visual C++
☐ Include Protected Members
☐ Include Inherited Members
Soulstone Help
Id3Reader Methods
Id3Reader Class See Also Send Feedback
Soulstone

The <u>Id3Reader</u> type exposes the following members.

## **Methods**

|          | Name                 | Description                                                                                                    |
|----------|----------------------|----------------------------------------------------------------------------------------------------|
| <b>=</b> | Equals               | Determines whether the specified Object is equal to the current Object.  (Inherited from Object.)                                                                 |
| <b>Ģ</b> | Finalize             | Allows an Object to attempt to free resources and perform other cleanup operations before the Object is reclaimed by garbage collection. (Inherited from Object.) |
| =0       | GetHashCode          | Serves as a hash function for a particular type. (Inherited from Object.)                                                                                         |
| =•       | GetMusicTrackFromID3 | Scan the Id3 Tag of the file on fullPath Path, load and return an Mp3FileLink object.                                                                             |
| =•       | GetType              | Gets the Type of the current instance. (Inherited from Object.)                                                                                                   |
| ·        | MemberwiseClone      | Creates a shallow copy of the current Object. (Inherited from Object.)                                                                                            |
| <b>≡</b> | ToString             | Returns a String that represents the current Object. (Inherited from Object.)                                                                                     |

<u>Id3Reader Class</u> <u>Soulstone.Mp3 Namespace</u>

Send comments on this topic to Mario Moreno

•

□ C#□ Visual Basic

□ Visual C++

Soulstone Help

Id3Reader..::.GetMusicTrackFromID3 Method

Id3Reader Class See Also Send Feedback

Soulstone

Scan the Id3 Tag of the file on fullPath Path, load and return an Mp3FileLink object.

Namespace: Soulstone.Mp3

**Assembly:** Soulstone.Mp3 (in Soulstone.Mp3.dll) Version: 1.0.0.0 (1.0.0.0)

### **Syntax**

#### **Parameters**

fullPath

)

Type: System..:.String

The path of the file to create the MusicTrack.

#### **Return Value**

Mp3FileLink object.

<u>Id3Reader Class</u> <u>Soulstone.Mp3 Namespace</u>

Send comments on this topic to Mario Moreno

☐ C#☐ Visual Basic
☐ Visual C++
☐ Include Protected Members
☐ Include Inherited Members
Soulstone Help
Id3Reader Properties
Id3Reader Class See Also Send Feedback
Soulstone

The <u>Id3Reader</u> type exposes the following members.

# Properties

Name

Description

<u>Id3Reader Class</u> <u>Soulstone.Mp3 Namespace</u>

Send comments on this topic to Mario Moreno

•

□ C#□ Visual Basic

□ Visual C++

Soulstone Help

Id3Reader..:.Instance Property

Id3Reader Class See Also Send Feedback

Soulstone

Gets an instance of the ID3Reader class.

Namespace: Soulstone.Mp3

**Assembly:** Soulstone.Mp3 (in Soulstone.Mp3.dll) Version: 1.0.0.0 (1.0.0.0)

### **Syntax**

<u>Id3Reader Class</u> <u>Soulstone.Mp3 Namespace</u>

Send comments on this topic to Mario Moreno

•

□ C#□ Visual Basic

□ Visual C++

Soulstone Help

MusicTrack Class

Members See Also Send Feedback

Soulstone

Represents a link to a file, with some other information collected from the ID3 Tag.

Namespace: Soulstone.Mp3

**Assembly:** Soulstone.Mp3 (in Soulstone.Mp3.dll) Version: 1.0.0.0 (1.0.0.0)

### $\blacksquare$ Syntax

**C**#

public sealed class MusicTrack

#### **Visual Basic (Declaration)**

Public NotInheritable Class MusicTrack

Visual C++

public ref class MusicTrack sealed

# **Inheritance Hierarchy**

System..:.Object
Soulstone.Mp3..:..MusicTrack

MusicTrack Members
Soulstone.Mp3 Namespace

Send comments on this topic to Mario Moreno

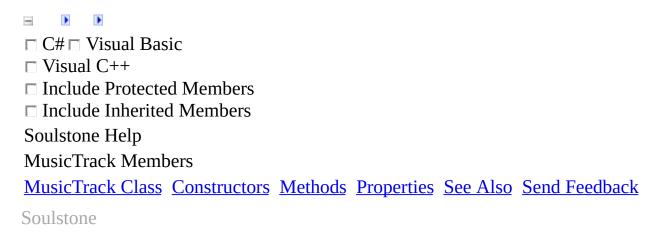

The MusicTrack type exposes the following members.

## **Constructors**

Name Description

MusicTrack Overloaded.

## **Methods**

|            | Name            | Description                                                                                                    |
|------------|-----------------|----------------------------------------------------------------------------------------------------|
| <b>≡</b>   | Equals          | Determines whether the specified Object is equal to<br>the current Object.<br>(Inherited from Object.)                                                            |
| <b>Ģ</b> ₩ | Finalize        | Allows an Object to attempt to free resources and perform other cleanup operations before the Object is reclaimed by garbage collection. (Inherited from Object.) |
| =•         | GetHashCode     | Serves as a hash function for a particular type. (Inherited from Object.)                                                                                         |
| =•         | GetType         | Gets the Type of the current instance. (Inherited from Object.)                                                                                                   |
| Ģ <b>©</b> | MemberwiseClone | Creates a shallow copy of the current Object. (Inherited from Object.)                                                                                            |
| =•         | ToString        | Returns a String that represents the current Object. (Inherited from Object.)                                                                                     |

# Properties

| Name          | Description                                     |
|---------------|-------------------------------------------------|
| <u>Album</u>  | Gets or sets the album title of the MusicTrack. |
| <u>Artist</u> | Gets or sets the artist name of the MusicTrack. |
| <u>Genre</u>  | Gets or sets the genre of the MusicTrack.       |
| <u>Title</u>  | Gets or sets the title of the MusicTrack.       |
| <u>Year</u>   | Gets or sets the year of the MusicTrack.        |

MusicTrack Class
Soulstone.Mp3 Namespace

Send comments on this topic to Mario Moreno

\_

- □ C#□ Visual Basic
- □ Visual C++
- □ Include Protected Members
- ☐ Include Inherited Members

Soulstone Help

MusicTrack Constructor

MusicTrack Class See Also Send Feedback

Soulstone

### **Overload List**

Name

MusicTrack()()()

MusicTrack(String, String, String, Initializes a new instance of the MusicTrack class.

MusicTrack(String, String, String, Initializes a new instance of the MusicTrack class.

MusicTrack Class MusicTrack Members Soulstone.Mp3 Namespace

Send comments on this topic to Mario Moreno

-

□ C#□ Visual Basic

□ Visual C++

Soulstone Help

MusicTrack Constructor

MusicTrack Class See Also Send Feedback

Soulstone

Initializes a new instance of the MusicTrack class.

Namespace: Soulstone.Mp3

**Assembly:** Soulstone.Mp3 (in Soulstone.Mp3.dll) Version: 1.0.0.0 (1.0.0.0)

## **Syntax**

**C**#

public MusicTrack()

#### **Visual Basic (Declaration)**

Public Sub New

Visual C++

public: MusicTrack()

MusicTrack Class
MusicTrack Overload
Soulstone.Mp3 Namespace

Send comments on this topic to Mario Moreno

.

□ C#□ Visual Basic

□ Visual C++

Soulstone Help

MusicTrack Constructor (String, String, String, Int32, String)

MusicTrack Class See Also Send Feedback

Soulstone

Initializes a new instance of the MusicTrack class.

Namespace: Soulstone.Mp3

**Assembly:** Soulstone.Mp3 (in Soulstone.Mp3.dll) Version: 1.0.0.0 (1.0.0.0)

### **Syntax**

**C**#

#### **Visual Basic (Declaration)**

```
Public Sub New ( _ title As String, _ album As String, _ artist As String, _ year As Integer, _ genre As String _ )
```

#### Visual C++

#### **Parameters**

title

Type: System..:.String The title.

#### album

Type: System...:.String The album.

#### artist

Type: System...:.String The artist.

#### year

Type: System..:.Int32
The year 0 (for nothing).

#### genre

Type: System...:.String The genre.

MusicTrack Class
MusicTrack Overload
Soulstone.Mp3 Namespace

Send comments on this topic to Mario Moreno

☐ C#☐ Visual Basic
☐ Visual C++
☐ Include Protected Members
☐ Include Inherited Members
Soulstone Help
MusicTrack Methods
MusicTrack Class See Also Send Feedback
Soulstone

The MusicTrack type exposes the following members.

## **Methods**

|            | Name            | Description                                                                                                    |
|------------|-----------------|----------------------------------------------------------------------------------------------------|
| <b>≡</b>   | Equals          | Determines whether the specified Object is equal to<br>the current Object.<br>(Inherited from Object.)                                                            |
| <b>Ģ</b> ₩ | Finalize        | Allows an Object to attempt to free resources and perform other cleanup operations before the Object is reclaimed by garbage collection. (Inherited from Object.) |
| =•         | GetHashCode     | Serves as a hash function for a particular type. (Inherited from Object.)                                                                                         |
| =•         | GetType         | Gets the Type of the current instance. (Inherited from Object.)                                                                                                   |
| Ģ <b>©</b> | MemberwiseClone | Creates a shallow copy of the current Object. (Inherited from Object.)                                                                                            |
| =•         | ToString        | Returns a String that represents the current Object. (Inherited from Object.)                                                                                     |

MusicTrack Class
Soulstone.Mp3 Namespace

Send comments on this topic to Mario Moreno

☐ C#☐ Visual Basic
☐ Visual C++
☐ Include Protected Members
☐ Include Inherited Members
Soulstone Help
MusicTrack Properties
MusicTrack Class See Also Send Feedback
Soulstone

The MusicTrack type exposes the following members.

# Properties

| Name          | Description                                     |
|---------------|-------------------------------------------------|
| <u>Album</u>  | Gets or sets the album title of the MusicTrack. |
| <u>Artist</u> | Gets or sets the artist name of the MusicTrack. |
| <u>Genre</u>  | Gets or sets the genre of the MusicTrack.       |
| <u>Title</u>  | Gets or sets the title of the MusicTrack.       |
| <u>Year</u>   | Gets or sets the year of the MusicTrack.        |

MusicTrack Class
Soulstone.Mp3 Namespace

Send comments on this topic to Mario Moreno

. .

□ C#□ Visual Basic

□ Visual C++

Soulstone Help

MusicTrack..::.Album Property

MusicTrack Class See Also Send Feedback

Soulstone

Gets or sets the album title of the MusicTrack.

Namespace: Soulstone.Mp3

**C**#

```
public string Album { get; set; }

Visual Basic (Declaration)

Public Property Album As String

Visual C++

public:
property String^ Album {
    String^ get ();
    void set (String^ value);
}
```

MusicTrack Class
Soulstone.Mp3 Namespace

Send comments on this topic to Mario Moreno

.

□ C#□ Visual Basic

□ Visual C++

Soulstone Help

MusicTrack..::.Artist Property

MusicTrack Class See Also Send Feedback

Soulstone

Gets or sets the artist name of the MusicTrack.

Namespace: Soulstone.Mp3

C#

public string Artist { get; set; }

Visual Basic (Declaration)

Public Property Artist As String

Visual C++

public:
property String^ Artist {
 String^ get ();
 void set (String^ value);
}

MusicTrack Class
Soulstone.Mp3 Namespace

Send comments on this topic to Mario Moreno

•

□ C#□ Visual Basic

□ Visual C++

Soulstone Help

MusicTrack..::.Genre Property

MusicTrack Class See Also Send Feedback

Soulstone

Gets or sets the genre of the MusicTrack.

Namespace: Soulstone.Mp3

C#

public string Genre { get; set; }

Visual Basic (Declaration)

Public Property Genre As String

Visual C++

public:
property String^ Genre {
 String^ get ();
 void set (String^ value);
}

MusicTrack Class
Soulstone.Mp3 Namespace

Send comments on this topic to Mario Moreno

•

□ C#□ Visual Basic

□ Visual C++

Soulstone Help

MusicTrack..::.Title Property

MusicTrack Class See Also Send Feedback

Soulstone

Gets or sets the title of the MusicTrack.

Namespace: Soulstone.Mp3

C#

public string Title { get; set; }

Visual Basic (Declaration)

Public Property Title As String

Visual C++

public:
property String^ Title {
 String^ get ();
 void set (String^ value);
}

MusicTrack Class
Soulstone.Mp3 Namespace

Send comments on this topic to Mario Moreno

-

□ C#□ Visual Basic

□ Visual C++

Soulstone Help

MusicTrack..::Year Property

MusicTrack Class See Also Send Feedback

Soulstone

Gets or sets the year of the MusicTrack.

Namespace: Soulstone.Mp3

```
C#

public int Year { get; set; }

Visual Basic (Declaration)

Public Property Year As Integer

Visual C++

public:
property int Year {
    int get ();
    void set (int value);
}
```

MusicTrack Class
Soulstone.Mp3 Namespace

Send comments on this topic to Mario Moreno

.

□ C#□ Visual Basic

□ Visual C++

Soulstone Help

MusicTrackManager Class

Members See Also Send Feedback

Soulstone

Allow make searchs and obtain a specific MusicTrack.

Namespace: Soulstone.Mp3

**C**#

public sealed class MusicTrackManager

#### **Visual Basic (Declaration)**

Public NotInheritable Class MusicTrackManager

Visual C++

public ref class MusicTrackManager sealed

# **Inheritance Hierarchy**

System..::.Object
Soulstone.Mp3..::.MusicTrackManager

MusicTrackManager Members Soulstone.Mp3 Namespace

Send comments on this topic to Mario Moreno

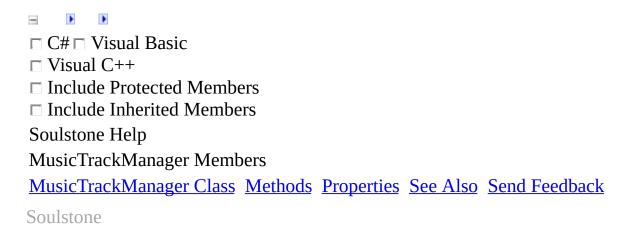

The MusicTrackManager type exposes the following members.

## **Methods**

|           | Name                     | Description                                                                                                    |
|-----------|--------------------------|----------------------------------------------------------------------------------------------------|
| <b>=</b>  | Equals                   | Determines whether the specified Object is equal to<br>the current Object.<br>(Inherited from Object.)                                                            |
| <b>Ģ</b>  | Finalize                 | Allows an Object to attempt to free resources and perform other cleanup operations before the Object is reclaimed by garbage collection. (Inherited from Object.) |
| =0        | GetHashCode              | Serves as a hash function for a particular type. (Inherited from Object.)                                                                                         |
| <b>≡</b>  | <u>GetMusicTrack</u>     | Returns a specific MusicTrack.                                                                                                    |
| <b>≡</b>  | <u>GetTotalFileCount</u> | Returns the total file and font count.                                                                                                    |
| =•        | GetType                  | Gets the Type of the current instance. (Inherited from Object.)                                                                                                   |
| <b>Ģ</b>  | MemberwiseClone          | Creates a shallow copy of the current Object. (Inherited from Object.)                                                                                            |
| <b>=♦</b> | Search                   | Make a search in the underlying DataLayer.                                                                                                    |
| <b>=</b>  | <u>StartupCheck</u>      | Calls the DataLayer TestConnection method to test the underlying connection.                                                                                      |
| <b>≟</b>  | ToString                 | Returns a String that represents the current Object. (Inherited from Object.)                                                                                     |

# $\blacksquare$ Properties

Name

#### Description

**F**S

<u>Instance</u> Gets the unique instance of the MusicTrackManager class.

MusicTrackManager Class Soulstone.Mp3 Namespace

Send comments on this topic to Mario Moreno

☐ C#☐ Visual Basic
☐ Visual C++
☐ Include Protected Members
☐ Include Inherited Members
Soulstone Help
MusicTrackManager Methods
MusicTrackManager Class See Also Send Feedback
Soulstone

The MusicTrackManager type exposes the following members.

## **Methods**

|           | Name                     | Description                                                                                                    |
|-----------|--------------------------|----------------------------------------------------------------------------------------------------|
| <b>=</b>  | Equals                   | Determines whether the specified Object is equal to<br>the current Object.<br>(Inherited from Object.)                                                            |
| <b>Ģ</b>  | Finalize                 | Allows an Object to attempt to free resources and perform other cleanup operations before the Object is reclaimed by garbage collection. (Inherited from Object.) |
| =0        | GetHashCode              | Serves as a hash function for a particular type. (Inherited from Object.)                                                                                         |
| <b>≡</b>  | <u>GetMusicTrack</u>     | Returns a specific MusicTrack.                                                                                                    |
| <b>≡</b>  | <u>GetTotalFileCount</u> | Returns the total file and font count.                                                                                                    |
| =•        | GetType                  | Gets the Type of the current instance. (Inherited from Object.)                                                                                                   |
| <b>Ģ</b>  | MemberwiseClone          | Creates a shallow copy of the current Object. (Inherited from Object.)                                                                                            |
| <b>=♦</b> | Search                   | Make a search in the underlying DataLayer.                                                                                                    |
| <b>=</b>  | <u>StartupCheck</u>      | Calls the DataLayer TestConnection method to test the underlying connection.                                                                                      |
| <b>≟</b>  | ToString                 | Returns a String that represents the current Object. (Inherited from Object.)                                                                                     |

MusicTrackManager Class Soulstone.Mp3 Namespace

Send comments on this topic to Mario Moreno

•

□ C#□ Visual Basic

□ Visual C++

Soulstone Help

MusicTrackManager..::.GetMusicTrack Method

MusicTrackManager Class See Also Send Feedback

Soulstone

Returns a specific MusicTrack.

Namespace: Soulstone.Mp3

#### **C**#

Guid musicTrackId

#### **Parameters**

)

musicTrackId
Type: System..:.Guid
The music track id.

#### **Return Value**

A DataRow with the info.

MusicTrackManager Class Soulstone.Mp3 Namespace

Send comments on this topic to Mario Moreno

•

□ C#□ Visual Basic

□ Visual C++

Soulstone Help

 $Music Track Manager.....Get Total File Count\ Method$ 

MusicTrackManager Class See Also Send Feedback

Soulstone

Returns the total file and font count.

Namespace: Soulstone.Mp3

C#

public DataRow GetTotalFileCount()

**Visual Basic (Declaration)** 

Public Function GetTotalFileCount As DataRow

Visual C++

public: DataRow^ GetTotalFileCount()

#### **Return Value**

A DataRow with the info.

MusicTrackManager Class Soulstone.Mp3 Namespace

Send comments on this topic to Mario Moreno

- 1

□ C#□ Visual Basic

□ Visual C++

Soulstone Help

MusicTrackManager..::.Search Method

MusicTrackManager Class See Also Send Feedback

Soulstone

Make a search in the underlying DataLayer.

Namespace: Soulstone.Mp3

### **Syntax**

C#

#### **Visual Basic (Declaration)**

```
Public Function Search ( _ album As String, _ artist As String, _ title As String, _ year As Integer, _ genre As String _ )

As DataTable
```

#### Visual C++

#### **Parameters**

```
album
```

Type: System..::.String
The album to be searched. Can be empty.

artist

Type: System..:.String

The artist to be searched. Can be empty.

title

Type: System..:.String

The title to be searched. Can be empty.

year

Type: System..::.Int32

The year to be searched. 0 for nothing.

genre

Type: System..:.String

The genre to be searched. Can be empty.

#### **Return Value**

A datatable with the result.

MusicTrackManager Class Soulstone.Mp3 Namespace

Send comments on this topic to Mario Moreno

-

□ C#□ Visual Basic

□ Visual C++

Soulstone Help

 $Music Track Manager..... Start up Check\ Method$ 

MusicTrackManager Class See Also Send Feedback

Soulstone

Calls the DataLayer TestConnection method to test the underlying connection.

Namespace: Soulstone.Mp3

**Assembly:** Soulstone.Mp3 (in Soulstone.Mp3.dll) Version: 1.0.0.0 (1.0.0.0)

## $\blacksquare$ Syntax

C#

public bool StartupCheck()

**Visual Basic (Declaration)** 

Public Function StartupCheck As Boolean

Visual C++

public: bool StartupCheck()

#### **Return Value**

True or false.

MusicTrackManager Class Soulstone.Mp3 Namespace

Send comments on this topic to Mario Moreno

☐ C#☐ Visual Basic
☐ Visual C++
☐ Include Protected Members
☐ Include Inherited Members
Soulstone Help
MusicTrackManager Properties

MusicTrackManager Class See Also Send Feedback
Soulstone

The MusicTrackManager type exposes the following members.

# $\blacksquare$ Properties

Name

### Description

**8**5

<u>Instance</u> Gets the unique instance of the MusicTrackManager class.

MusicTrackManager Class Soulstone.Mp3 Namespace

Send comments on this topic to Mario Moreno

.

□ C#□ Visual Basic

□ Visual C++

Soulstone Help

MusicTrackManager..:..Instance Property

MusicTrackManager Class See Also Send Feedback

Soulstone

Gets the unique instance of the MusicTrackManager class.

Namespace: Soulstone.Mp3

**Assembly:** Soulstone.Mp3 (in Soulstone.Mp3.dll) Version: 1.0.0.0 (1.0.0.0)

### **Syntax**

**C**#

```
public static MusicTrackManager Instance { get; }

Visual Basic (Declaration)

Public Shared ReadOnly Property Instance As MusicTrackManager

Visual C++

public:
static property MusicTrackManager^ Instance {
    MusicTrackManager^ get ();
}
```

MusicTrackManager Class Soulstone.Mp3 Namespace

Send comments on this topic to Mario Moreno